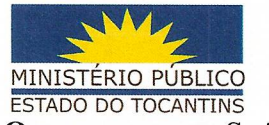

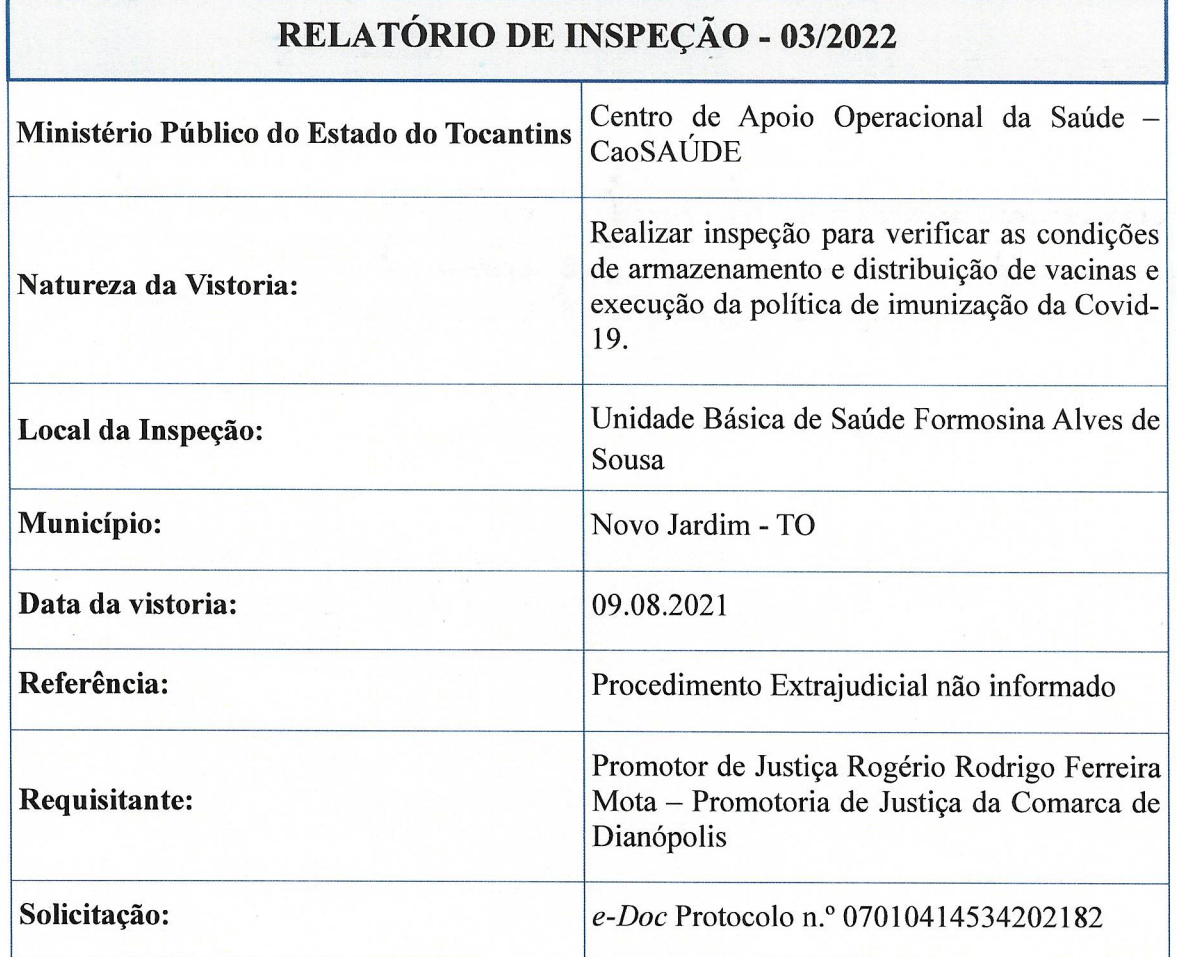

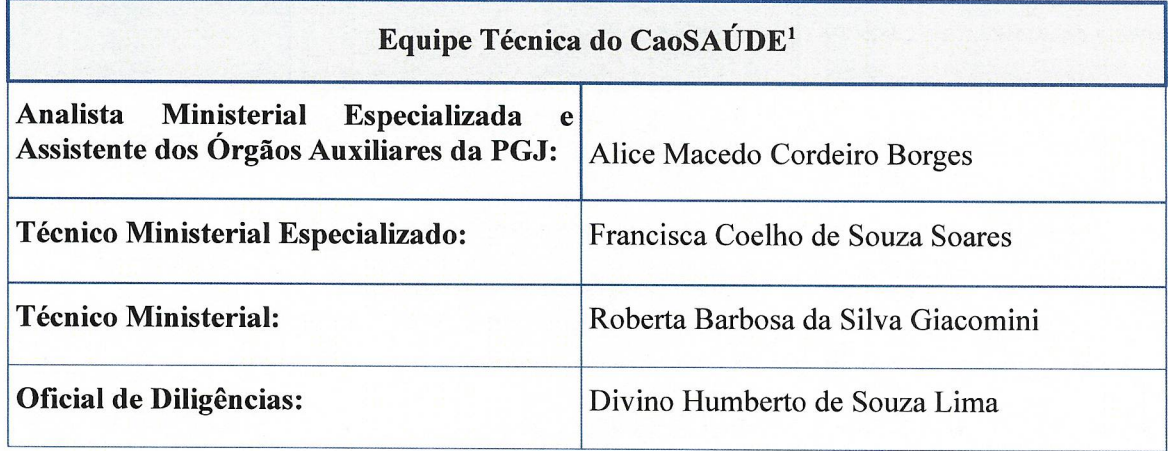

1 O motorista Antônio Nilvan Gonçalves da Costa prestou a apoio à equipe de inspeção conduzindo o veículo. Relatório de Inspeção nº 03/2022 - Novo Jardim/TO

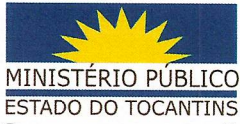

#### $\mathbf{1}$ Introdução

O Centro de Apoio Operacional da Saúde (CaoSAÚDE), atendendo solicitação realizada pelo Promotor de Justiça de Dianópolis, Rogério Rodrigo Ferreira Mota, titular na Promotoria de Justiça de Dianópolis (edoc 07010414534202182), com o objetivo de auxiliar na fiscalização do andamento da campanha da vacinação, designou equipe especializada para inspecionar o Centro de Armazenamento e Distribuição de vacinas contra a Covid-19 do Município de Novo Jardim/TO.

A equipe de inspeção deslocou-se ao Município de Novo Jardim/TO, em 09 de agosto de 2021, percorrendo uma distância aproximada de 35 km partindo da cidade de Dianópolis<sup>2</sup>, chegando na Unidade Básica de Saúde Formosina Alves de Sousa por volta das 15h16, sendo recebido pela Coordenadora Técnica de Imunização, Joane Trindade Rodrigues.

As informações colhidas na operação constam a seguir.

#### $\overline{2}$ **UBS Formosina Alves de Sousa**

#### $2.1$ Dados do Estabelecimento

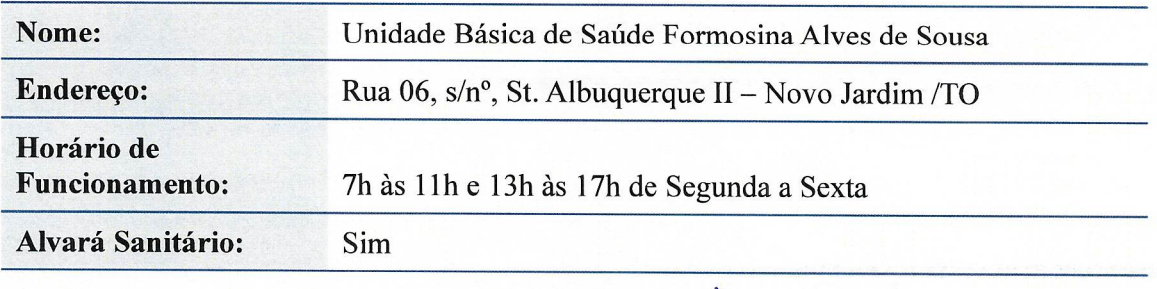

<sup>2</sup> Distância calculada pelo aplicativo Google Maps. Disponível em: https://www.google.com/maps/dir/Dian%C3%B3polis. +TO,+77300-000/Novo+Jardim,+TO,+77318-000/@-11.7232623,-46.8626577,11z/data=13m1!4b1!4m14!4m13!1m5!1m1! 1s0x9336ffe0a0958cc1:0x28cfbac637a2c18d!2m2!1d-46.8201562!2d-11.6259869!1m5!1m1!1s0x9336467e3e927aa7:0x7bf8b9d4e57d2621! 2m2!1d-46.626591!2d-11.8226548!3e0 Acesso em 12/12/2021.

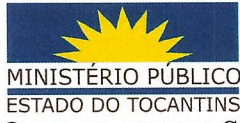

#### Equipe da Técnica<sup>3</sup> do município  $2.2$

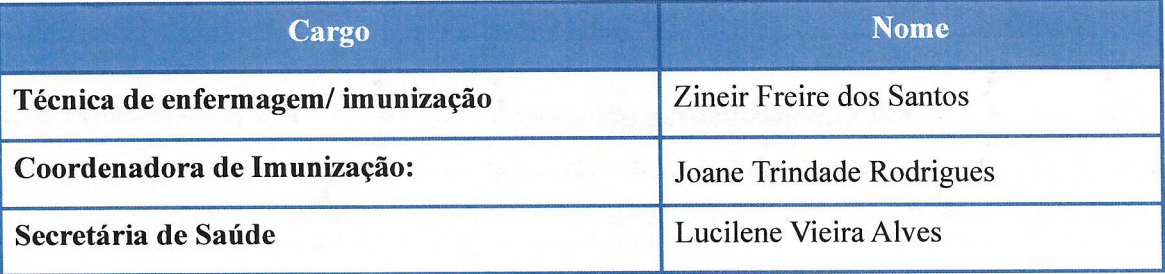

A coordenadora de imunização informou que nesta unidade de saúde, ao todo, trabalham aproximadamente 17 funcionários.

Também confirmou que é nesta unidade de saúde que as vacinas contra a Covid-19 do município são recebidas, conferidas, armazenadas e, posteriormente, aplicadas na população e que não há outro posto fixo de vacinação na cidade. Ressalta que há uma extensão da unidade de saúde no Povoado Amaralina e que visitam essa localidade uma vez por semana levando a vacina da Covid-19 para a população circunvizinha.

#### $2.3$ Estrutura Física e Segurança

Constatou-se que os aspectos gerais de conservação (pintura, móveis, iluminação etc.) da Secretaria Municipal de Saúde estão em bom estado de conservação<sup>4</sup>. Quanto a sala de vacinas também se detectou que tem boas condições. O tamanho da sala de vacinas suficiente para comportar as duas vacinadoras e receber os usuários. A organização do recinto é satisfatória.

Em relação aos aspectos de segurança verificou-se que:

<sup>3</sup> Ao chegar na Unidade de Saúde, a equipe de inspeção solicita a presença de todos os servidores da saúde que trabalham no recinto que armazena as vacinas, bem como do(a) Coordenador(a) da Imunização no município, a fim de prestarem as informações e apresentarem os dados e documentações sobre as atividades desenvolvidas. 4 A equipe não adentrou em todas as salas da Secretaria Municipal de Saúde, apenas no saguão de entrada e sala de vacinas.

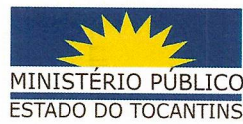

- As instalações da UBS não são guarnecidas por muros ou qualquer proteção física como telas ou grades:
- Não há sistema de alarme ou monitoramento por câmeras;
- Segundo informações, não há serviço de segurança no período diurno, apenas durante a noite, fins de semana e feriados:
- O prédio é postado em um local afastado do centro e sem vizinhanca nas laterais ou nos fundos:
- Não existe uma sala ou armário destinado a guarda dos pertences dos funcionários, a fim de evitar a presença de bolsas, mochilas ou sacolas nos locais de trabalho;
- A sala de vacinação fica trancada por chave e quem tem acesso é a técnica da sala de vacina, Zineir e servidora responsável pela limpezada da sala.

O foco da fiscalização se concentrou na sala de imunização na qual ficam armazenadas todas as vacinas, inclusive as da Covid-19.

Pois bem, no que se refere à segurança quanto a ocorrência de falhas nos equipamentos de refrigeração ou falta de eletricidade, constatou-se não haver gerador de energia elétrica ou plano de contingenciamento elaborado e acessível a todos os servidores.

No mesmo sentido, observou-se que o quadro de distribuição de energia e a chave específica do circuito da Rede de Frio e/ou Sala de Imunização não possuem avisos com destaque para não desligar. Já o padrão de distribuição de energia do Centro de Saúde, localizado na parte externa frontal, mostra-se inseguro contra vandalismo e desligamento intencional ou acidental.

Os funcionários da UBS não souberam informar se o fornecimento de energia elétrica é realizado por meio de rede trifásica.

Apurou-se que a empresa de energia elétrica estabeleceu parceria com a unidade de saúde, a fim de prestar informações prévias sobre interrupções programadas e dar

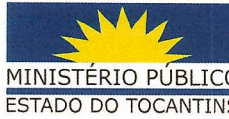

prioridade para reparação de danos ocorridos na rede.

Por sua vez, a responsável pela sala de vacinas sustenta que em caso de pane na rede elétrica ou quebra de equipamento, o serviço de saúde dispõe de caixas térmicas e placas de gelo rígido reutilizável (Gelox) congeladas para serem empregadas na conservação das vacinas, caso necessário, até que o problema seja resolvido.

Nas hipóteses emergenciais (quebra de equipamento ou falha energética) a responsável principal por tomar as medidas necessárias para evitar o perecimento dos imunobiológicos é a servidora Zineir Freire dos Santos.

#### Manejo de Resíduos de Saúde  $2.4$

A limpeza do recinto que armazena as vacinas é realizada pela assistente de serviços gerais nominada Eliane.

Perquiridos se a unidade tem um Plano de Gerenciamento de Resíduos de Serviços de Saúde (PGRSS) conforme as características e as peculiaridades desses resíduos, estabelecendo diretrizes de manejo dos resíduos de serviços de saúde (RSS), responderam que não há um plano formal elaborado.

Todavia, afirmaram que os profissionais adotam práticas adequadas para o descarte desse tipo de resíduo e que todos os funcionários da UBS têm conhecimento prático das regras de manejo - segregação, acondicionamento, armazenamento externo, coleta e transporte externo.

Informaram que existe contrato com uma empresa especializada que realiza a coleta e o correto descarte do lixo da Unidade de Saúde.

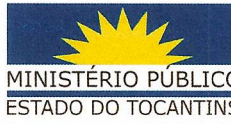

## 2.5 Do transporte, recebimento e conferência das vacinas

Quanto ao translado, as vacinas são transportadas por via terrestre em veículo fechado, conduzido por motorista da Secretaria Municipal de Saúde, o qual é definido pela escala do dia.

O motorista realiza o transporte desacompanhado de funcionários ou técnico especializado da UBS, ou seja, o condutor é o único responsável por fazer a retirada e transporte da vacina entre a Central Móvel de distribuição em Dianópolis e a cidade de Novo Jardim.

Segundo informações, geralmente, o veículo que busca as vacinas na central de distribuição faz a viagem exclusivamente para a retirada das vacinas.

As vacinas quando retiradas na central móvel pelo motorista não são conferidas. Quando chegam a UBS é realizada conferência, pela técnica da sala de vacinas Zineir.

2.6 **Armazenamento das Vacinas** 

A Coordenadora de Imunização afirmou que todas as vacinas do município são recebidas na UBS Formosino Alves e aqui ficam armazenadas até que sejam aplicadas na população.

Constatou-se que a sala de vacinas é equipada com aparelho de condicionador de ar com controle de temperatura e bem como 2 (dois) equipamentos para conservação de vacinas e insumos também com controle de temperatura.

Notou-se que não há uma rotina de registros elaborada pela técnica da sala de vacinas, visto que o equipamento para a conservação de vacinas possui um registro automático dos dados, embora a técnica não saiba como extrair esses dados.

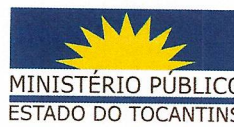

Conforme as informações obtidas, há uma padronização no processo de recebimento, verificação, triagem e armazenamento dos imunobiológicos, todavia não existe um Procedimento Operacional Padrão (POP) previsto em manual escrito.

Observou-se que as doses de vacina contra a Covid-19 estão devidamente separadas entre D1 (dose 1) e D2 (dose 2) para evitar que a segunda dose seja utilizada como primeira.

Questionadas se organizam os imunobiológicos com prazo de validade mais curto na frente do compartimento, facilitando o acesso e otimizando a utilização pelo sistema PEPS (Primeiro que Entra, Primeiro que Sai)<sup>5</sup> para distribuição e aplicação, afirmaram que sim, inclusive é feito o controle da validade das vacinas.

### $2.7$ Da quantidade de doses de vacinas contra a COVID-19 recebidas pelo Município de Novo Jardim-TO<sup>6</sup>

Segundo o Vacinômetro Estadual, a Secretaria Municipal de Saúde de Novo Jardim, até o dia 09 de agosto de 2021, recebeu de 1.678 (mil seiscentos e setenta e oito) doses de vacinas contra a Covid-19.

A equipe de imunização local relatou que recebeu 1.728 (mil setecentos e vinte e oito) doses, com uma diferença de 50 doses a mais.

Esclarecem que a pequena divergência deve-se, provavelmente, a um erro no vacinômetro estadual.

BRASIL, Ministério da Saúde. Manual de Rede de Frio do Programa Nacional de Imunizações. 5. ed. -5 Brasília. 2017. Disponível em https://portalarquivos2.saude.gov.br/images/pdf/2017/dezembro/15/rede frio 2017 web VF.pdf> . Acesso em 06 de agosto de 2021.

6 Doses recebidas até a data da inspeção.

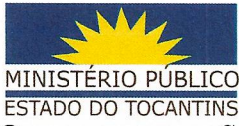

Da quantidade de doses de vacinas contra a COVID-19 aplicadas pelo  $2.8$ município de Novo Jardim - TO<sup>7</sup>

De acordo com os dados do vacinômetro estadual, até o dia da inspeção (09/08) foram aplicadas o total de 1.441 (mil quatrocentos e quarenta e uma) doses de vacina contra a Covid-19 na população local.

Por seu turno, a equipe de imunização, afirmou ter aplicado o total de 1.555 (mil quinhentos e cinquenta e cinco) doses de vacinas contra a Covid-19 na população Novojardinense<sup>8</sup>, até a data da inspeção. Justificaram a divergência alegando atraso na migração de dados do SI-PNI para o sistema do vacinômetro estadual.

Segue quadro com o demonstrativo das doses de vacinas contra a Covid-19 utilizadas na imunização da população de Novo Jardim, segundo informações da equipe de saúde do município:

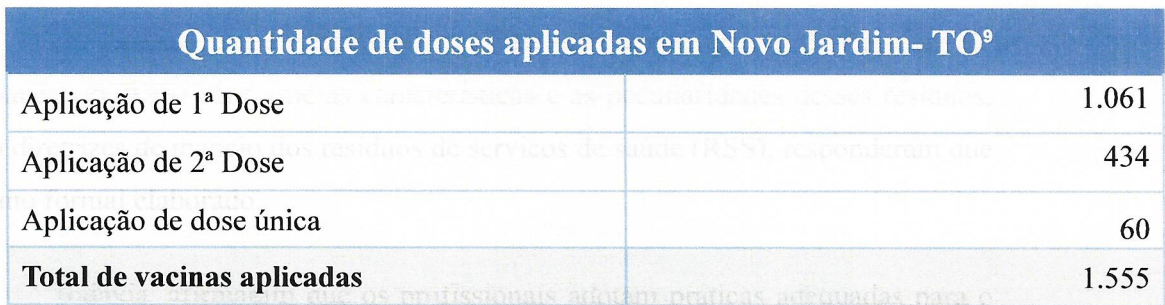

2.9

Da quantidade de doses apuradas no município de Novo Jardim na data da inspeção

<sup>7</sup> Doses efetivamente aplicadas até a data da inspeção estejam elas lançadas no SI-PNI ou não.

<sup>8</sup> Adjetivo gentílico extraído do Perfil Socioeconômicos dos municípios - Novo Jardim. 2017. Disponível em < https://central.to.gov.br/download/214142 >. Acesso em 28/03//2021.

<sup>9</sup> Joane Trindade Rodrigues, Coordenadora da Imunização, prestou as informações pelos quantitativos de doses recebidas e aplicadas.

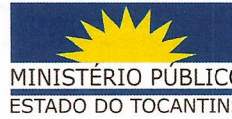

Os integrantes de equipe de fiscalização do CaoSAÚDE solicitaram que as doses de vacinas contra a Covid-19 fossem contadas pela equipe de imunização, com acompanhamento dos servidores ministeriais.

Assim, foi realizada a conferência da quantidade, na presença da equipe de inspeção, sendo observado o resultado de 173 (cento e setenta e três) doses armazenadas, naquele momento, na UBS Formosina Alves de Sousa.

Para melhor demonstração das vacinas armazenadas em Novo Jardim, segue tabela abaixo:

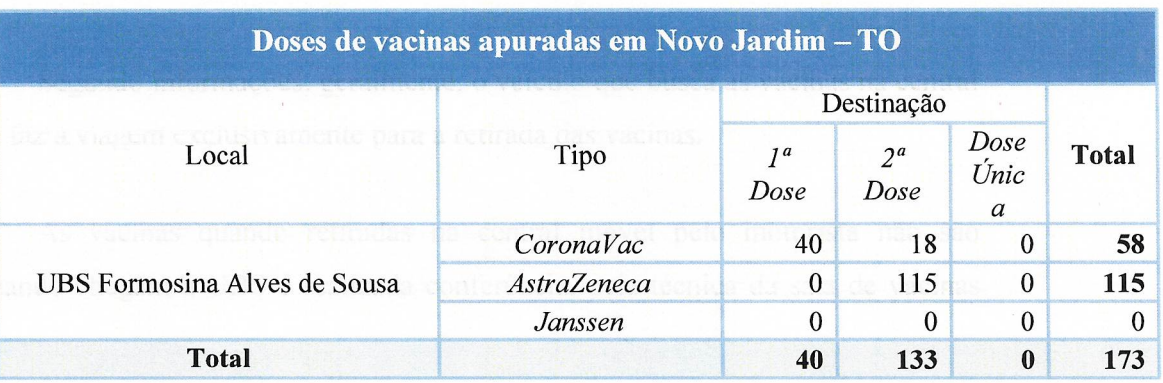

Após a apuração do quantitativo de doses encontradas no momento da fiscalização constatou-se que o quantitativo corresponde exatamente ao esperado conforme se pode observar na tabela a seguir:

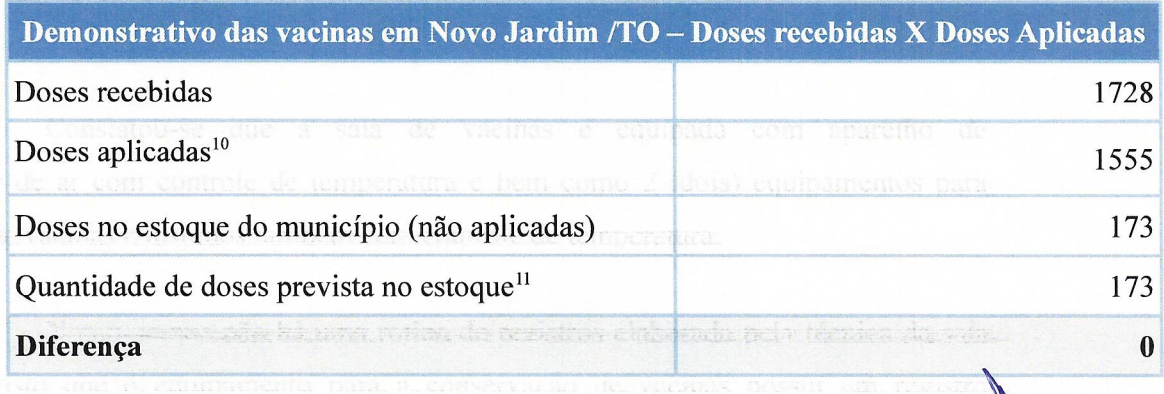

10 Número informado pela equipe de saúde.

11 Previsão decorrente da subtração das doses recebidas pelo número de doses aplicadas. Relatório de Inspeção nº 03/2022 - Novo Jardim/TO

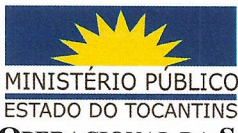

#### 2.10 Da capacitação das equipes, organização do programa de vacinação e inserção dos dados nos sistemas de registro

Quando suscitada se receberam capacitação específica para a vacinação da Covid-19, orientação e treinamento sobre as estratégias locais para planejamento da vacinação, a integrante da equipe de saúde respondeu afirmativamente, consignando que o processo ocorreu de forma virtual.

Sobre o planejamento e organização da vacinação, informaram que foi elaborado, pela secretaria de saúde de Novo Jardim, um Plano Municipal de Operacionalização da Vacinação da Covid-19<sup>12</sup>

No tocante ao registro dos dados da vacinação, o Plano Nacional de Operacionalização da Vacinação Contra a Covid-19 estabelece que: "na Campanha Nacional de Vacinação contra a covid-19, observada a necessidade de acompanhar e monitorar os vacinados, o Ministério da Saúde desenvolveu módulo específico nominal, para registro de cada cidadão vacinado com a indicação da respectiva dose administrada (Laboratório e lote), além da implementação do módulo de movimentação de imunobiológico para facilitar a rastreabilidade e controle dos imunobiológicos distribuídos, facilitando o planejamento e o acompanhamento em situações de Eventos Adversos Pós Vacinação (EAPV)"<sup>13</sup>.

Sobre esse aspecto, a técnica de vacinas, informou que os registros são realizados de forma manual e depois transpostos, no prazo de 48 horas, para o Sistema de Informação do Programa Nacional de Imunização (Novo SI-PNI online).

Quando indagada, relatou que a equipe de vacinação não realiza consulta prévia no sistema SI-PNI online antes de realizar a imunização de usuários. Mestificou que a

<sup>12</sup> NOVO JARDIM, Secretaria Municipal de Saúde. Plano Municipal de Operacionalização da Vacinação da Covid- 2021. Disponível em <http://www.novojardim.to.gov.br/transparencia/menu covid19/ > Acesso em 28/03/2021.

<sup>13</sup> BRASIL. Ministério da Saúde. Plano Nacional de Operacionalização da Vacinação Contra a Covid-19. 9ª Ed. Disponível em  $\,<$ https://www.gov.br/saude/pt-br/coronavirus/publicacoes-tecnicas/guias-e-planos/planonacional-de-vacinacao-covid-19/view >. Acesso em 03/08/2021.

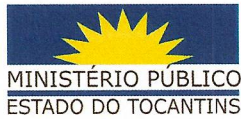

cidade é pequena e os funcionários da saúde conhecem todos os usuários que comparecem à UBS, bastando apenas a conferência do cartão de vacinas.

Informaram que houve episódios de queda da internet, bem como de instabilidades no Sistema de Informação do Programa Nacional de Imunização (Novo SI-PNI online) que comprometeu o registro das doses, mas que nesses casos, as planilhas de registro manual são reservadas para serem lançadas no sistema, num momento posterior.

#### Das intercorrências 2.11

Sobre eventuais intercorrências que podem sobrevir no processo de vacinação a equipe de imunização relatou o seguinte:

- Houve, até o momento, pouquíssimas perdas de doses de vacinas e todas decorrentes de perdas operacionais<sup>14</sup>;
- Já houve casos de fracos multidoses com doses em quantidade inferior do que o indicado no recipiente, especialmente, da vacina CoronaVac, esses casos foram reportados a SESAU informalmente;
- Até então, não se tem notícias de que alguém tenha recebido uma terceira dose de vacina indevida no município,
- Afirmam que foram detectados 2 (dois) ocorrências de eventos adversos pós-vacinação<sup>15</sup> (EAPV) e que tais casos são acompanhados pelos órgãos de saúde do município e notificados no e-SUS notifica < https://notifica.saude.gov.br/ $>^{16}$ .

<sup>14</sup> Perda técnica é considerada uma perda justificável, pois ocorre devido à abertura de um frasco multidoses em que ocorre o vencimento do prazo de uso da vacina após o frasco aberto, por não haver pessoas suficientes a vacinar. Perda física é relacionada à infraestrutura, equipamentos e operação logistica.

<sup>15</sup> Evento adverso pós-vacina se caracteriza por qualquer sinal ou sintoma após a vacinação que não possa ser justificado por outra causa, como uma doença. É uma manifestação clínica não esperada. É tida inicialmente como suspeita e passa por uma investigação para ser descartada ou confirmada.

BRASIL, Ministério da Saúde. Secretaria de Vigilância em Saúde. Agência Nacional de Vigilância Sanitária. Estratégia de vacinação contra o vírus SARS-CoV2 (Covid19). Protocolo de vigilância epidemiológica de eventos adversos pós-vacinação. Brasília: 2020. Disponível em <https://www.gov.br/saude/ptbr/media/pdf/2020/dezembro/21/estrategia vacinacao covid19.pdf.> Acesso em 31 de agosto de 2021.

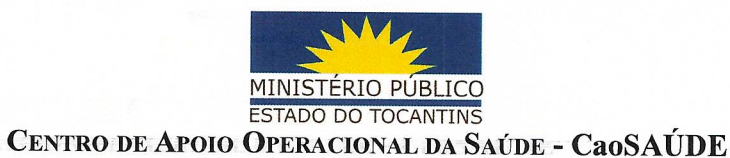

### Das estratégias adotadas para estimular a vacinação e evitar a evasão da 2<sup>ª</sup>  $2.12$ dose

Indagada sobre as estratégias adotadas para informar e mobilizar a comunidade a aderir à vacinação, bem como para maximizar o alcance e a velocidade da vacinação a equipe fiscalizada pontuou que:

- Fazem busca ativa dos públicos a serem vacinados, inclusive na zona rural;
- Realizaram mutirões e eventos como arraiá e dias temáticos para mobilizar e incentivar a vacinação;
- Fizeram a vacinação nas escolas dos profissionais da educação para facilitar a adesão desse público;
- Elaboram listas dos usuários para controlar os faltosos e atrasados para a 2ª dose e enviam aos agentes de saúde para fazerem busca ativa.

### 2.13 Da publicidade dos dados da Covid-19 e da vacinação em Novo Jardim/TO

Acerca da publicidade dos dados da Covid-19, constatou-se que o município possui em sua página oficial <http://novojardim.to.gov.br/> uma aba exclusiva para a divulgação dessas informações. Ao acessar essa aba se nota que há a publicação de alguns itens relacionados ao tema, tais como Boletins Epidemiológicos e Vacinômetro, além de legislação e Plano de Vacinação.

Quanto ao vacinômetro, constatou-se que esse contempla as informações de doses recebidas e aplicadas divididas em 1ª dose, 2ª dose e dose de reforço, contudo, atualmente, encontra-se muito desatualizado.

A seguir, destacamos dos dados do último vacinômetro de Novo Jardim

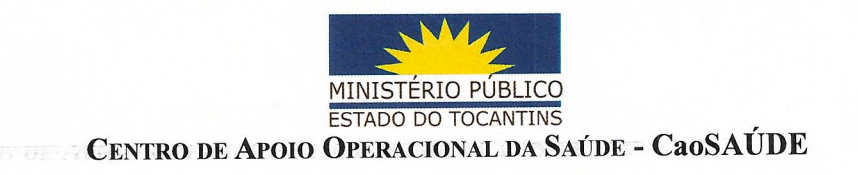

erco-feiro **TOTAL DE DOSES SEGUNDA DOSE RIMEIRA DOSE** Tan DOSE **DOSE** Devido instabilidade no sistema e demora na migração dos dados, a SEMUS noticia que pode haver divergência com relação ao número divulgado pelo vacinômetro do Estado. PÚBLICOS PRIORITÁRIOS CONTEMPLADOS NA VACINAÇÃO: rofissianais da saúde - Idosos 60 + - Idosos Institucionalizados - Forças de Segurança - Pessoas de 12 a res da Educação - Trabalt **indores** Industrials rabalhadores da Limpeza - Caminhoneiros Gestantes e Puérperas 399 **MESTETULA 14** 

publicado diretamente do site do município em 08/12/2021:

O "Vacinômetro" municipal e as demais informações sobre a Covid-19 no município de Novo Jardim pode ser acessado no seguinte endereço: <http://www.novojardim.to.gov.br/transparencia/menu\_covid19/>

 $17$ 

#### 3 Considerações da equipe de saúde/imunização

Ao final dos questionamentos da fiscalização, solicitou-se à equipe de saúde do município relatasse possíveis peculiaridades da campanha municipal de vacinação, eventuais dificuldades enfrentadas nesse processo ou entraves para o avanço de imunização

17 Disponível em <http://www.novojardim.to.gov.br/transparencia/menu\_covid19/>. Acesso em 28/0. 2022 Relatório de Inspeção nº 03/2022 - Novo Jardim/TO  $\cdot$  13

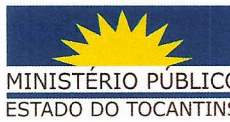

da COVID-19, sendo reportado os seguintes aspectos:

Expõem que o principal entrave para o avanço da vacinação ainda é a falta de doses:

Já perderam duas doses porque os usuários agendados não voltaram ou enso you intere estavam incapacitados para receber a vacina e a D2 não pode ser aplicada como D1;

- Reportam que estão adiantando para 60 dias a 2<sup>ª</sup> dose de Astrazeneca;
- Estão tendo sucesso na aplicação da 2ª dose com cerca de 90% dos  $\bullet$ usuários aptos<sup>18</sup> já alcançados pela D2;
- Relatam que a internet com intermitência dificulta o registro das doses  $\bullet$ no SI-PNI.

#### $\overline{\mathbf{4}}$ Conclusão

A inspeção realizada pela Equipe Especializada do CaoSAÚDE teve objetivo verificar as condições de armazenamento e distribuição de vacinas e execução da política de imunização da Covid-19 no Município de Novo Jardim/TO.

Foram analisados diversos fatores e, após o cotejo de todos eles, é possível concluir que a vacinação no município de Novo Jardim é exitosa em muitos aspectos.

Sem embargo, sobreleva-se alguns pontos em que pode ocorrer aperfeiçoamento:

1) Segurança: o prédio da Unidade Básica de Saúde Formosina Alves de Sousa onde está instalada a sala das vacinas, não pode ser considerado totalmente seguro, pois não é guarnecida por muros, não conta com vigilância de câmeras de segurança ou qualquer serviço de segurança durante o dia. Somente durante a noite é que existe patrulhamento de guardas. Quanto às instalações elétricas a segurança constatou-se que o quadro de distribuição de energia possui identificação no disjuntor que leva eletricidade para a sala de vacinas, contudo não há alerta visual (etiqueta) para não desligar a referida chave podendo haver desligamentos

18 Que já alcançaram o prazo para a aplicação da D2.

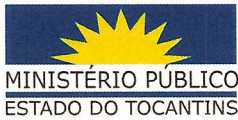

acidentais. Também detectou-se que o padrão de energia externo é inseguro contra vandalismos ou desligamentos acidentais ou intencionais.

- 2) Falta de formalização de planos e rotinas: durante a inspeção fico constatada a ausência dos documentos abaixo descritos. Todas essas rotinas funcionam apenas por procedimentos informais, sem que estejam previstos e registrados em documento escrito e oficial. Essas rotinas são de extrema importância e tê-las formalizadas é um fator que traria mais segurança ao funcionamento da unidade.
	- a) Plano de Contingência de Energia: É cediço que os equipamentos de refrigeração responsáveis por conservar as vacinas podem deixar de funcionar por vários motivos. Assim, para evitar a perda dos imunobiológicos, é necessário dispor de recursos estratégicos que orientem medidas de prevenção e controle do risco associado à ocorrência deste tipo de evento. Nesse sentido, orienta-se a elaboração do Plano de Contingência. Esse plano descreve orientações e padroniza os procedimentos operacionais, em caso de falta de energia elétrica, para o funcionamento dos equipamentos (câmaras de conservação, freezers e aparelhos de ar condicionado) ou a quebra/falha desses. Define as responsabilidades dos envolvidos, as prioridades e as medidas iniciais a serem tomadas pelos executores. Também elenca as vulnerabilidades da região onde está instalada a unidade de forma que orientações escritas estejam disponíveis para a equipe frente a quaisquer riscos.
	- Plano de Gerenciamento de Resíduos de Serviços de Saúde: Segundo a  $b)$ RDC nº 222/2018<sup>19</sup> da Anvisa, todo gerador de resíduos de serviços de Saúde deve elaborar um Plano de Gerenciamento de Resíduos de Serviços de Saúde (PGRSS). Trata-se de um documento em que a entidade geradora deste tipo de resíduos descreve todo o caminho que este lixo percorreu, desde o momento em que foi gerado, até aquele em foi descartado e/ou destruído. Assim, o PGRSS deve trazer quais as ações tomadas pelo estabelecimento gerador em relação ao correto manejo dos resíduos de saúde, visando sempre a saúde do meio ambiente, bem como a saúde dos

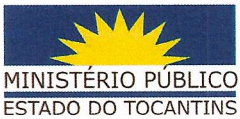

colaboradores que tem contato com este tipo de resíduo. Em razão de sua finalidade, pode-se dizer que o PGRSS, possui caráter tanto ambiental, como de saúde e segurança dos trabalhadores<sup>20</sup>;

- c) Procedimento Operacional Padrão para recebimento, verificação, triagem e armazenamento de imunobiológicos: O chamado POP (sigla para Procedimento Operacional Padrão) é um documento formatado como manual descritivo para a execução de tarefas e procedimentos. Servindo para informar aos profissionais envolvidos nos processos sobre as diretrizes de atuação, mantendo assim a padronização das atividades. De forma bastante sucinta, um POP determina o que, como, por quem e quando deve ser feito aquilo que ele descreve. Na área da saúde, esses documentos são imprescindíveis para determinar a qualidade, eficiência e eficácia de uma série de operações que devem seguir os critérios técnicos e obedecer às normas e legislação relacionadas a cada setor ou atividade<sup>21</sup>.
- 3) Falhas na publicação dos dados de vacinação: a página oficial do vacinômetro do município de **Novo** Jardim (http://www.novojardim.to.gov.br/transparencia/menu covid19/) precisa de atualizações mais constantes (a última foi no mês de janeiro). A publicação do vacinômetro é um importante meio para acompanhamento do progresso da vacinação pela sociedade e pelos órgãos de fiscalização, pois é nele que são divulgadas as doses de vacinas recebidas no município e as aplicadas. Sendo assim, é notável a relevância de sua implantação e, acima de tudo, a atualização constante (pelo menos semanal). Sobre este aspecto melhorias devem ser executadas para garantir que a população de Novo Jardim possua um meio oficial de obter informações atualizadas sobre a vacinação.
- Reforço nas estratégias de comunicação para acelerar o ritmo de vacinação: é 4) perceptível que as estratégias de comunicação utilizadas fomentar a vacinação na população precisam ser reforçadas já que, atualmente, os índices de aplicação de N

<sup>20</sup> FERIANI, Rafaela. O que é o Plano de Gerenciamento de Resíduos de Serviços de Saúde - PGRSS. Ambilegis. Disponível em < https://amblegis.com.br/saude-e-seguranca-do-trabalho/o-que-e-o-plano-degerenciamento-de-residuos-de-servicos-de-saude-pgrss/>. Acesso em : 04 de agosto de 2021. 21 A IMPORTÂNCIA DE POPS BEM DEFINIDOS E ATUALIZADOS. Nexto, 2020. Disponível em:

https://nexxto.com/a-importancia-de-pops/ >. Acesso em: 04 de agosto de 2021.

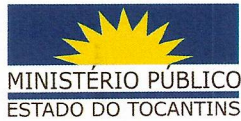

vacinas em Novo Jardim têm se mantido abaixo da média estadual, estando, no presente, com apenas 65% das doses aplicadas<sup>22</sup>, resultando num alto estoque de vacinas, as quais podem perecer por expiração da data de validade.

Apesar dos pontos supraespecificados, verifica-se que a vacinação na cidade de Novo Jardim está ocorrendo de forma organizada, sem intercorrências, os profissionais estão bem orientados com relação a armazenamento, distribuição e imunização da Covid-19.

Quanto ao aspecto de recursos humanos, percebe-se que o município tem uma equipe de saúde e imunização coesa e empenhada em realizar a vacinação da população da melhor forma possível, apesar do número reduzido.

Por fim, pontuamos que os integrantes da equipe de saúde que receberam a inspeção, mostraram-se prestativos e dedicados em dar os informes solicitados pela fiscalização, manifestando interesse nas orientações oferecidas pelos integrantes da equipe de CaoSAÚDE.

5 Proposta de Atuação Resolutiva

Nesse sentido, respeitando a independência funcional, mas a título de sugestão e objetivando conferir maior eficiência na atividade ministerial, com a resolução concreta das inconformidades narradas no presente relatório, tendo em vista as disposições constantes da Recomendação CNMP nº 54/2017<sup>23</sup>, em que se busca maior eficiência institucional por meio da ampliação da atuação extrajudicial de forma proativa, efetiva, preventiva e resolutiva, esse Centro de Apoio sugere a realização de audiência administrativa para apresentação do presente Relatório, com a finalidade de dar conhecimento ao gestor municipal da saúde das inconformidades identificadas na presente inspeção, e, ajustar os encaminhamentos para as soluções, conferindo-se um prazo para que a gestão municipal regularize cada item, de acordo com a gravidade e a densidade da situação, informando à Promotoria de Justiça acerca do cumprimento, por meio de relatório técnico e planilhas, caso

Conforme dados do vacinômetro estadual publicado em 25/03/2022. 22

BRASIL. Conselho Nacional do Ministério Público. Recomendação n. 54, de 28 de março de 2017. 23 Disponível em < https://www.cnmp.mp.br/portal/images/Recomendacoes/Recomenda%C3%A7%C3%A3o-054.pdf >. Acesso em 29 de agosto de 2021.

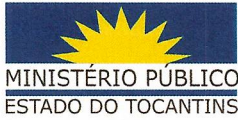

necessário.

Aliás, a própria Constituição Federal já elege entre os fundamentos e objetivos republicanos a necessidade de atuação resolutiva, baseada em planejamento, resultados, tendo como norte a eficiência e a celeridade, por meio do uso regular dos instrumentos jurídicos disponibilizados ao Ministério Público para a resolução extrajudicial.

Por fim, solicita que seja informado ao CaoSAÚDE, acerca da solução extrajudicial ou judicialização da matéria.

É o relatório.

Palmas/TO, 28 de março de 2022.

Bry Alice Macedo Cordeiro Borges

Analista Ministerial Especializada Assistente dos Órgãos Auxiliares da PGJ Mat 85308 / Portaria 328/2021

Collino de pouza ancosca,

Francisca Coelho de Souza Soares Técnica Ministerial Especializada/Fotografia Mat. 138.916

Divino Humberto de Souza Lima Oficial de Diligências Mat.126614

Roberta Barbosa da Silva Técnica Ministerial Mat. 68.507

### **APROVADOR POR:**

ARAÍNA CESÁREA FERREIRA DOS SANTOS D'ALESSADRO Promotora de Justiça Coordenadora do Centro de Apoio Operacional da Saúde PORTARIA Nº 375/20

### Anexos do relatório

Anexo 1 – Fotos com legendas da inspeção

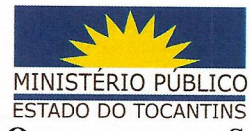

Anexo 2 – Planilha com dados do vacinômetro estadual de 25/03/2022 (destaque para Novo Jardim) or 40 M Sho, rux atti

Cocadimenta Oneragional Padrão nara recebimento verificação.